**AminetPart**

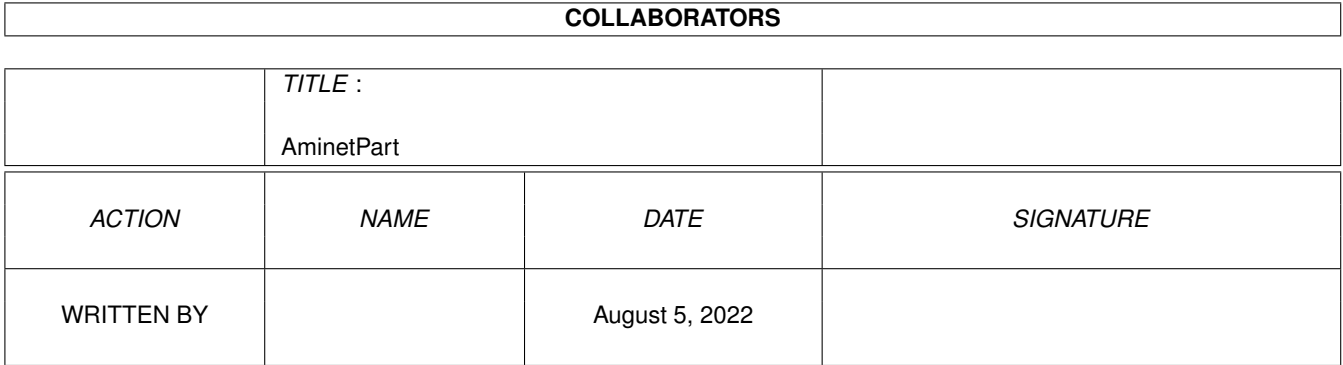

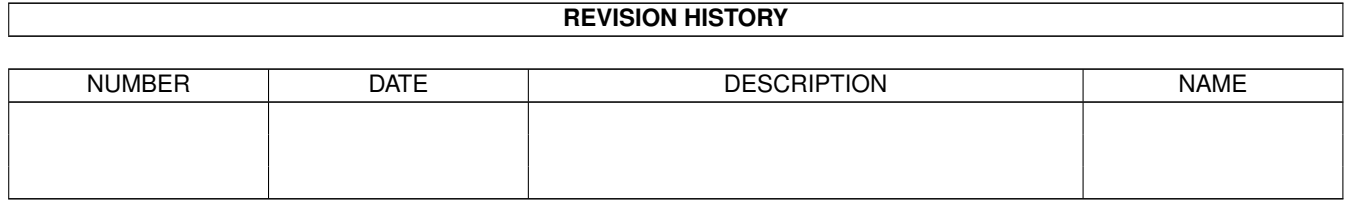

# **Contents**

#### 1 AminetPart [1](#page-3-0)

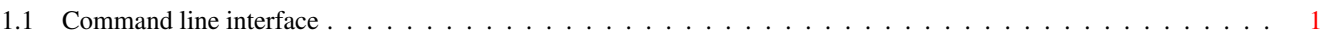

### <span id="page-3-0"></span>**Chapter 1**

## **AminetPart**

#### <span id="page-3-1"></span>**1.1 Command line interface**

Click name to unpack, description to read the readme or get help

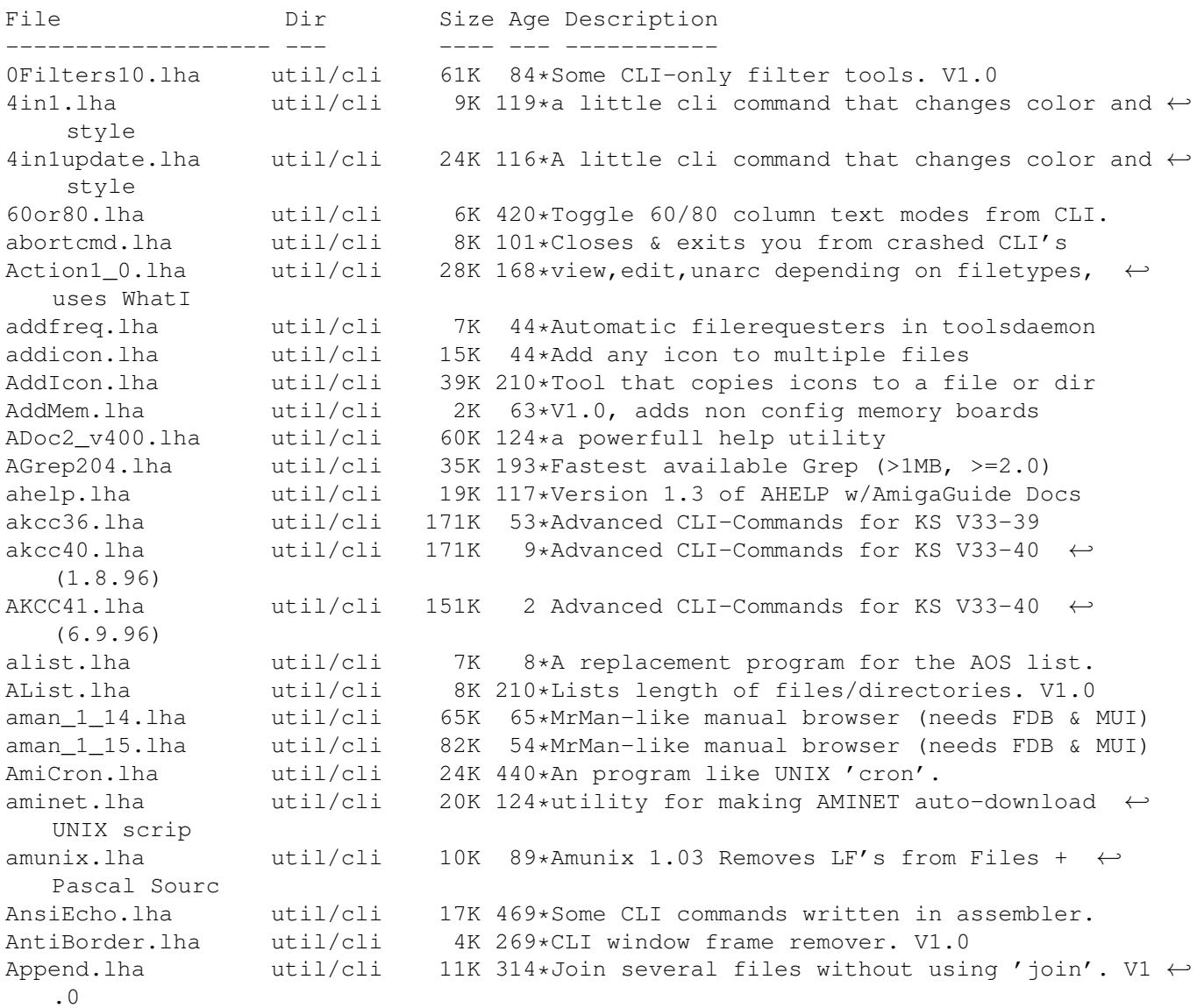

ARcalcV1\_12.1zh util/cli 146K 186\*Bug fixed version of ARcalc (os20/util), with icon Aren.lha util/cli 12K 124\*An extension of the DOS Rename command ARPTools.lha util/cli 79K 360\*A small group of programs using ARP. V1.0 ArqReq13b.lha util/cli 4K 32\*A RequestChoice /w !ARQ! Support ASplit.lha util/cli 15K 124\*Split large files into definable sizes Asplit203.lha util/cli 16K 88\*Split binary, v2.03, C Source included AssignDev.lha util/cli 12K 466\*Assign alias names to DOS device. V87.08.23 assplu14.lha util/cli 33K 134\*powerfull assign, path and makedir  $\leftrightarrow$ replacement in Atree.lha util/cli 52K 358\*Show directory structure graphically. V1.7<br>ATT awk 1 0.lha util/cli 155K 124\*Fully functional AT&T awk for all Amigas util/cli 155K 124\*Fully functional AT&T awk for all Amigas autoindex.lha util/cli 4K 18\*Creates html index of pictures from  $\leftrightarrow$ directory avail10.lha util/cli 1K 124\*Shows available memory like WB titlebar.  $\leftrightarrow$ OS2.1+ AVLSort.lha util/cli 43K 274\*Text file sort program<br>backex.lha util/cli 5K 25\*Like execute, in backg util/cli 5K  $25 *$ Like execute, in background<br>util/cli 12K 91\*Call library function, peek bangtools.lha util/cli 12K 91\*Call library function, peek, poke, memcopy baseconv.lha util/cli 7K 162\*Convert one base to another between 2&36 BaseConv\_37\_1.lha util/cli 8K 76\*Convert a number from one base to another bbs\_view.lha util/cli 5K 63\*Displays ASCII/ANSIS like a BBS. V1.13 BCount119.lha util/cli 8K 136\*Count files, dirs, hardlinks, softlinks. bgrep.lha util/cli 15K 511\*Grep like utility using Boyer-Moore alg. BIGMec.lzh util/cli 12K 218\*Display memory statistics BinDiff11.lha util/cli 7K 87\*Compare binaries and show diffs, v1.1 BinHex.lha util/cli 14K 17\*Use favorite ASCII-Editor for HEX data V1  $\leftrightarrow$ .10 BlaDevice10.lha util/cli 8K 122\*device, simulates output of prg as file<br>BootFlag21.lzh util/cli 16K 218\*script status flag utility for If's BootFlag21.1zh util/cli 16K 218\*script status flag utility for If's<br>BPTools.1ha util/cli 32K 98\*Some BridgePort tools for the Amiga util/cli 32K 98\*Some BridgePort tools for the Amiga side. ← V1.1 BraCo.lha util/cli 8K 89\*Bracket Counter - help for programmers<br>BreakName372.lha util/cli 5K 125\*Break processes by name BreakName372.lha util/cli 5K 125\*Break processes by name BumpSeq371.lha util/cli 4K 97\*SeqFile bumper v37.1 -- Source included Bush.lha  $util/cli$  10K  $97*1.4$  Shows directory tree structures.<br>cal.lha  $util/cli$  8K 56\*Unix-like calendar command util/cli 8K 56\*Unix-like calendar command cal.lha util/cli 15K 117\*Cal - displays a calendar (CLI) cal20.lha util/cli 17K 49\*Unix-like calendar command v2.0 Calendar.lha util/cli 26K 363\*Generates calendars in any of 10 formats capstest.lha util/cli 2K 98\*Reports caps lock status, useful for  $\leftrightarrow$ scripts etc. CatchIt.lha util/cli 6K 115\*Catch StdOut Output and give it to an  $\leftrightarrow$ application. CBDump.lha util/cli 5K 346\*Dump current clipboard contents. ccd\_3\_2.lha util/cli 24K 172\*Improved cd command accepting partial dir names CCutils.lha util/cli 36K 359\*Eight small CLI utilities.<br>cd108.lha util/cli 15K 188\*a replacement for the orig 15K 188\*a replacement for the original cd from ← commodore  $CD32$ goodies.lha util/cli 18K 78\*Some useful tools for the CD32<br>CDIndex07.lha util/cli 5K 9\*Creates dirs Idex for EARSAN C CDIndex07.lha util/cli 5K  $9*C$ reates dirs Idex for EARSAN CD<br>CDRun.lha util/cli 3K  $63*CD$  and Run a command all in one  $3K$  63\*CD and Run a command all in one go V1.1 cdtools1\_0.lha util/cli 10K 154\*CLI-utils Strings,DelOld,OffsDate,Replace<br>CFX5553P.lha util/cli 172K 98\*Reports/finds file/cruncher types util/cli 172K 98\*Reports/finds file/cruncher types CFX5601P.lha util/cli 108K 27\*Best filetype-checker + file-finder Change.lha util/cli 12K 176\*CLI only program for converting numbers

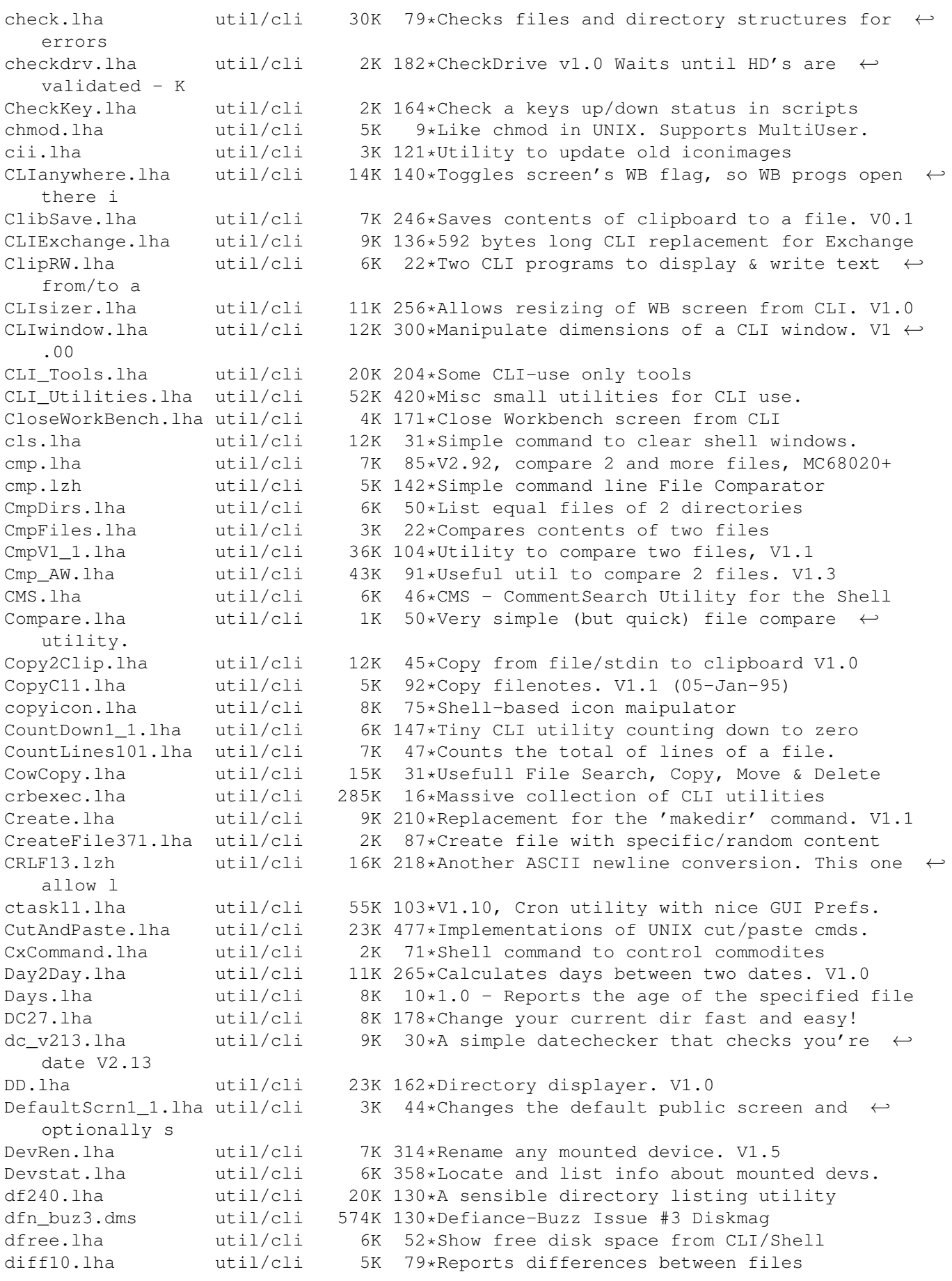

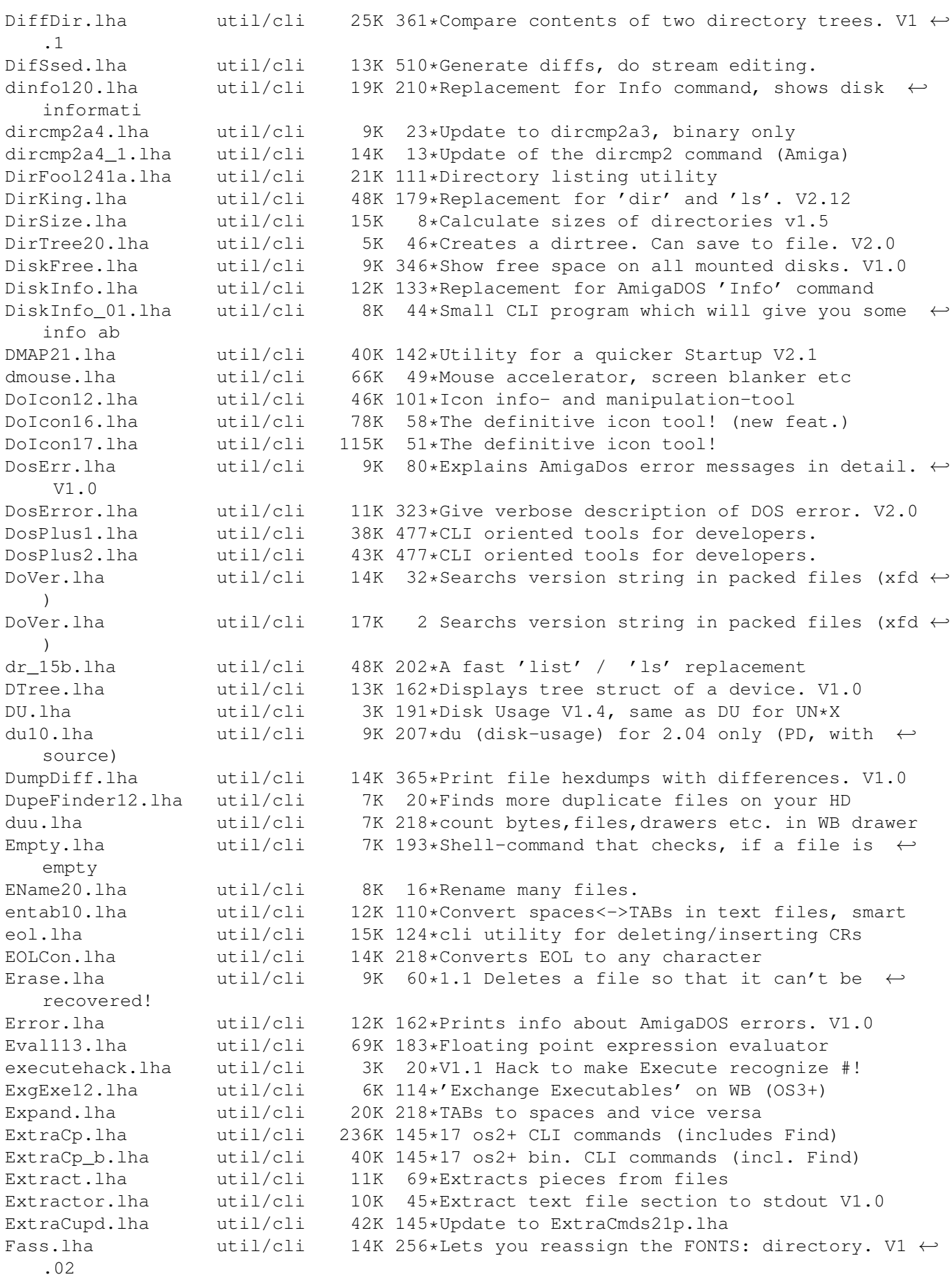

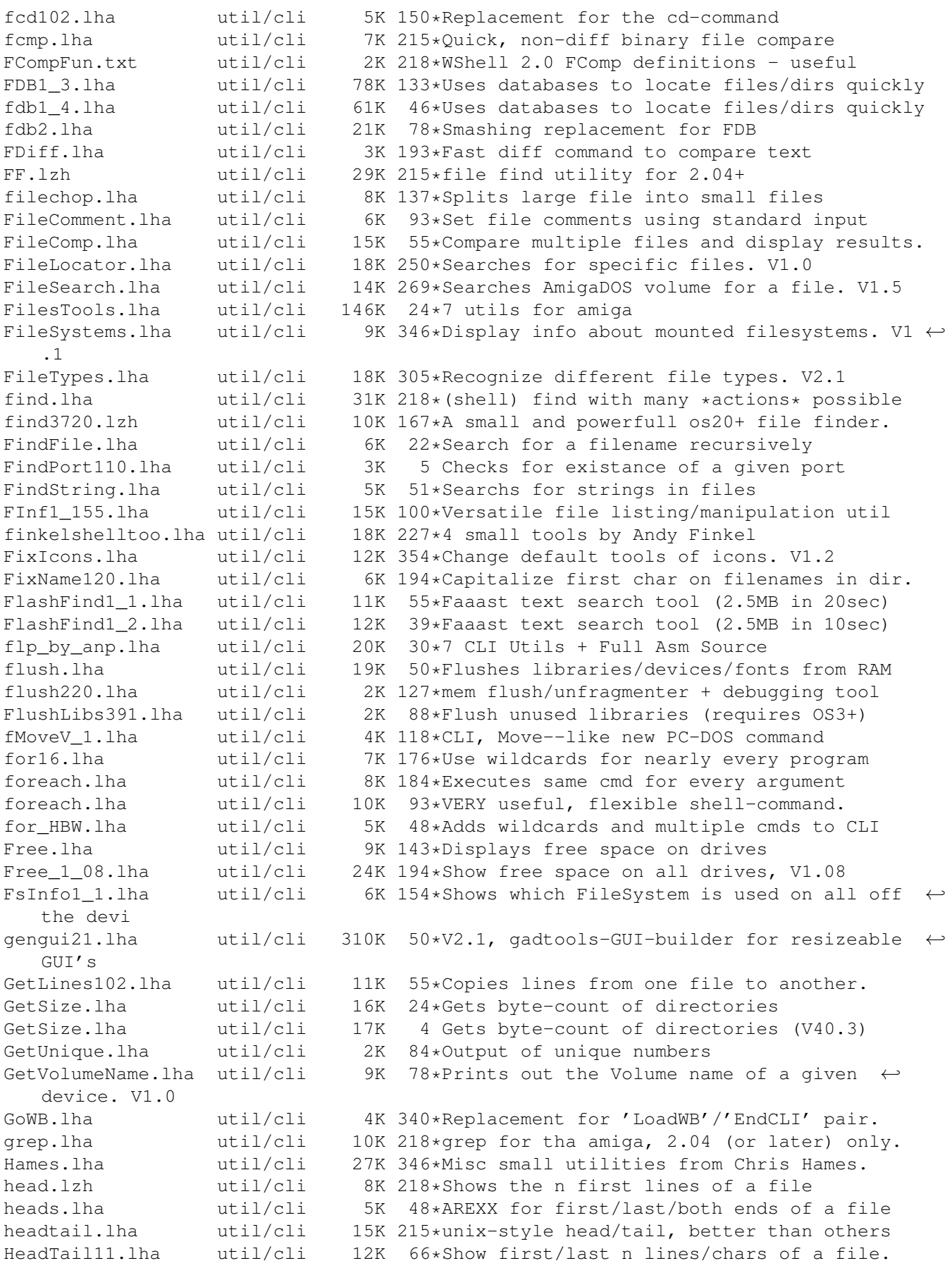

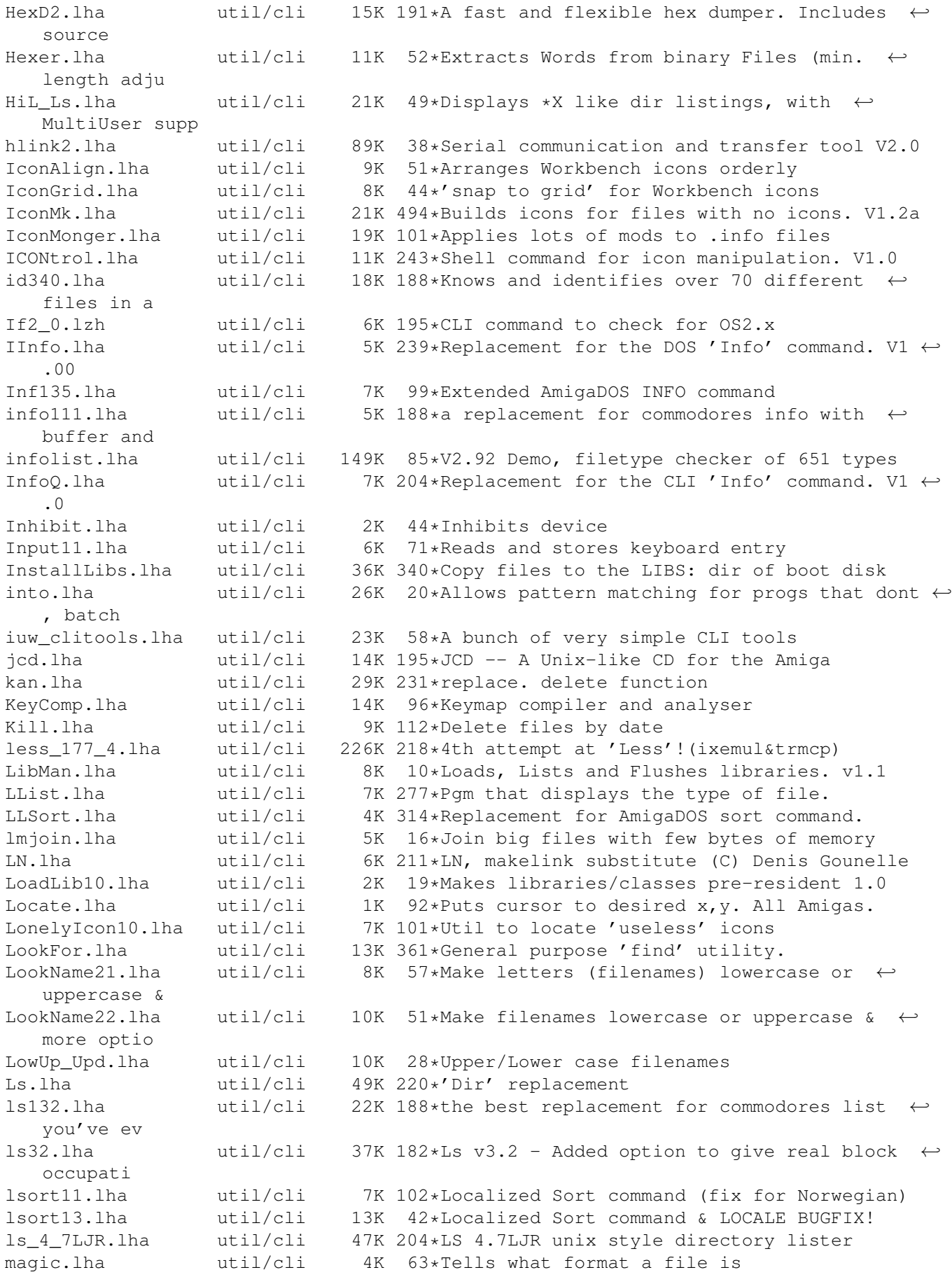

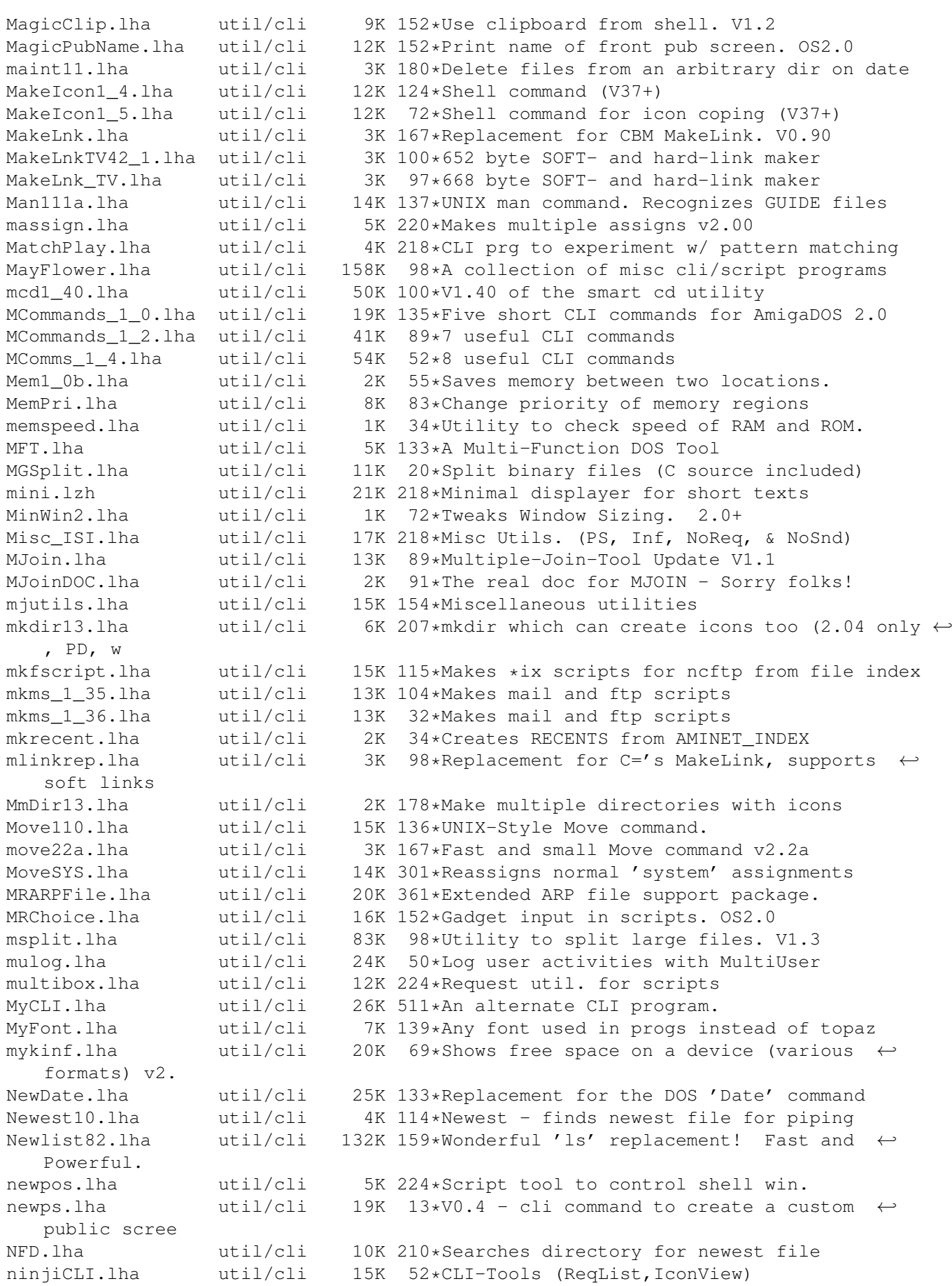

nl71a.lha util/cli 130K 199\*customizable 'ls' and 'list' utility.<br>NoDelete.lha util/cli 2K 79\*Prevents accidental deletes  $util/cli$  2K 79\*Prevents accidental deletes NoReq.lha util/cli 2K 305\*Turn DOS requesters on and off. nullremover11.lha util/cli 10K 192\*Strips extra nulls-fixed memory problem NVRAM Tools.lha util/cli 3K 97\*Saves and restores CD32 NVRAM N\_Avail.lha util/cli 0K 196\*Cutdown version to available memory! ona\_tcko.lha util/cli 6K 58\*Show you where a country code goes OneFont v1 1.lha util/cli 8K 137\*Any font used in progs instead of topaz OpenSaveClip10.lha util/cli 5K 79\*Saves text on clipboard to file, and the  $\leftrightarrow$ reverse<br>PATZ TDir.lha PATZ\_TDir.lha util/cli 23K 44\*Shows directory tree V2.10<br>PCalc115.lha util/cli 13K 22\*CLI-based calculator that util/cli 13K 22\*CLI-based calculator that operates on 32-  $\leftrightarrow$ bit numbe pg.lha util/cli 12K 32\*Amiga pager w/ source Pip20.lha util/cli 7K 215\*Easy, Unix style piping for Amiga pipe3310.lha util/cli 8K 94\*Run commands and pipe their I/O together PrintDate.late output of current date and ← time PS136.lha util/cli 6K 99\*Process & Task status information psort36\_2.lha util/cli 3K 114\*Pipe-friendly 'Sort' replacement (pure) purge20.lha util/cli 8K 211\*Completely erases the file so it's  $\leftrightarrow$ impossible to r PushD37\_1.lha util/cli 15K 122\*V37 dir stack cmds like in Unix tcsh pwd\_1\_0.lha util/cli 6K 40\*Prints the working directory QC.lha util/cli 4K 218\*Cli program to display info about shell qcd1\_0.lha util/cli 12K 145\*cd with CDPATH,pcd,cd ..,filereq,cd DF?: qcd1\_1.lha util/cli 11K 69\*Cd with CDPATH,pcd,cd ..,filereq,cd DF?: Qdir.lha util/cli 14K 152\*Replacement for list and dir. V1.36 qinfo.lha util/cli 3K 104\*QInfo 1.7, a replacement for C:Info<br>
OMan101.lha util/cli 8K 150\*Man command using quicktools.librar 8K 150\*Man command using quicktools.library. QTools.lha util/cli 33K 114\*CD & find file/dirs quickly via database. V1.1 QuickToolsR11.lha util/cli 31K 128\*CD and find files/dirs quickly (uses a  $\leftrightarrow$ database) quip7e.lha util/cli 320K 163\*Fortune Cookie Program From Hell QuipZen.lha util/cli 31K 138\*Quip Datafile of Zen-Inspirational quotes raindir.lha util/cli 7K 100\*Colorful window sensitive dir -command Raindir.lha util/cli 7K 93\*Colorful window sensitive Dir-Command rand.lha util/cli 10K 11\*V1.0 ouput random number to stdout. rand100.lha util/cli 22K 93\*Selects nearly anything at random.  $\leftrightarrow$ Versatile! Randofile.lha util/cli 3K 80\*Displays random line from a file RandomDataFile.lha util/cli 7K 70\*V1.0 Useful tool to randomly change prefs. RandomFile.lha util/cli 2K 63\*V1.0, randomly copies a file from a dir RawInsert.lha util/cli 13K 152\*Insert key event in input stream. OS2.0 readcomment.lha util/cli 1K 34\*Read a filecomment from the CLI realMU.lha util/cli 2K 7 Custom ENVARC:, WBStartup for mufs Reboot.lha util/cli 8K 28\*Performs a full system reboot<br>Recase.lha util/cli 4K 38\*Change case of file names (96  $4K$  38\*Change case of file names (96.1) recorder.lha util/cli 13K 16\*Records and plays input events - V1.4<br>recorder.lha util/cli 9K 23\*Records and plays input events - V1.3 recorder.lha util/cli 9K 23\*Records and plays input events - V1.3<br>Repate.lha util/cli 7K 332\*Date directory according to contents. ReDate.lha  $util/cli$  7K 332\*Date directory according to contents.<br>RedrawWb.lha  $util/cli$  2K 68\*A Workbench redrawer util/cli 2K 68\*A Workbench redrawer remdoubles.lha util/cli 1K 60\*Removes double lines in sorted text-files<br>RenameMem10.lha util/cli 2K 37\*Rename memory nodes  $util/cli$  2K 37\*Rename memory nodes Renumber.lha util/cli 5K 29\*Inserts running numbers into textfiles by  $\leftrightarrow$ replacin

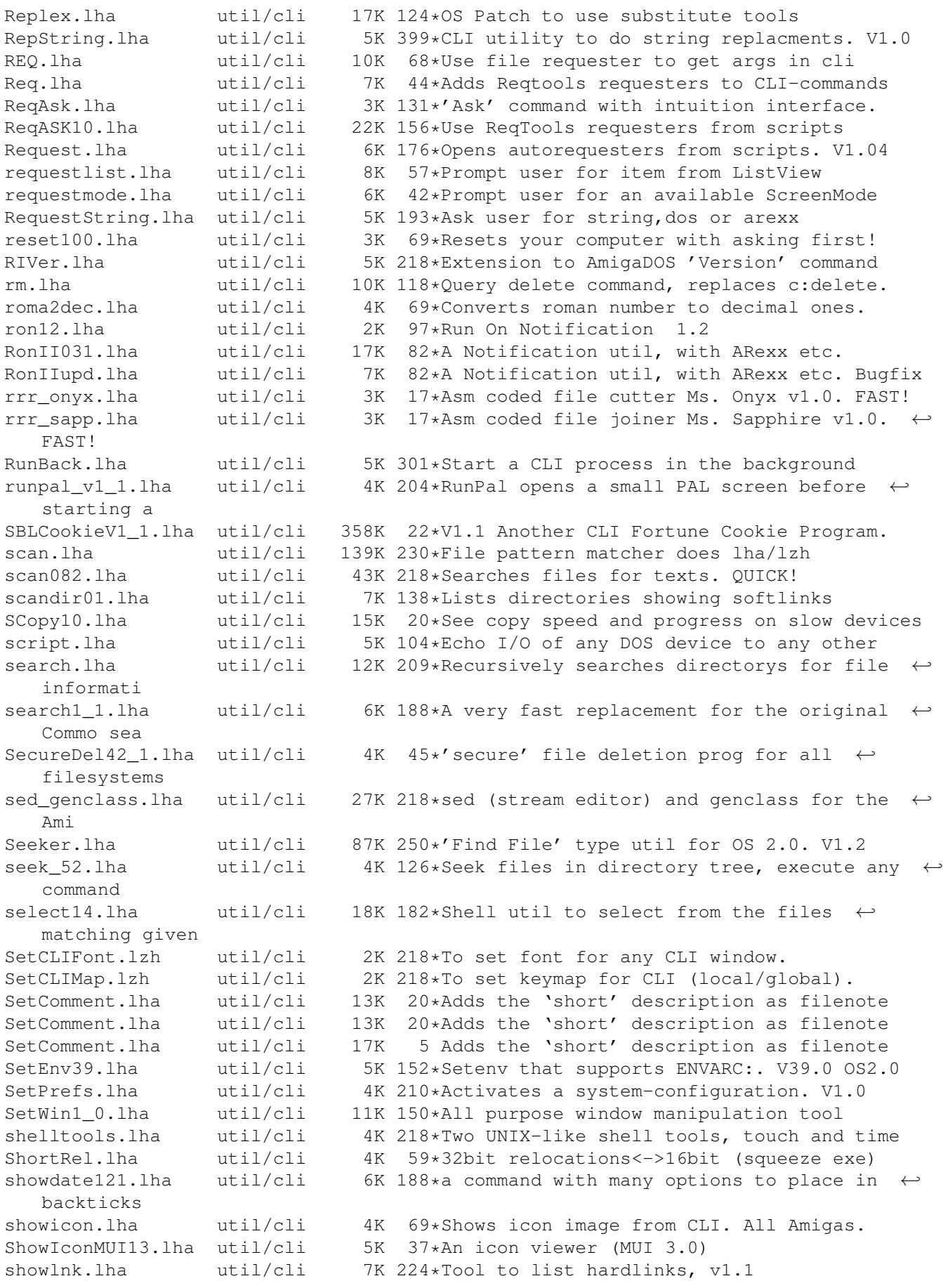

ShowLnks1\_0.lha util/cli 19K 142\*shows links in all directories showrev\_1\_15.lha util/cli 10K 135\*kind of unix-showrev for AmigaOS<br>size10.lha util/cli 5K 100\*Counts all bytes and blocks in a size10.lha util/cli 5K 100\*Counts all bytes and blocks in a directory Sizer.lzh util/cli 8K 193\*Shell tool for finding out file/dir size sj102.lha util/cli 9K 173\*Split & Join prog. snaglite.lha util/cli 38K 20\*1.0-The difference between a Cron and a Nag snoti.lha util/cli 8K 20\*1.0-Notification when files/dirs are ← changed sort1\_34.lha util/cli 23K 105\*Sorts ASCII-Files, many different features Splat.lha  $util/cli$  8K 27\*Fast, amazing file splitter with ALL the  $\leftrightarrow$ features split.lha util/cli 13K 54\*Split long files split.lha util/cli 18K 124\*Split utility, opposite of JOIN Split1\_0.lha util/cli 14K 105\*Splits files at 4 different ways (V37+) SplitAminet12.lha util/cli 3K 87\*CSh script to split up Aminet INDEX file splitter\_121.lha util/cli 23K 151\*splits and joines files<br>splittra.lha util/cli 46K 23\*Splits and joines files splittra.lha util/cli 46K 23\*Splits and joines files, fixed amiga binary<br>splittrbin.lha util/cli 66K 23\*Binaries for different architectures, docs 66K 23\*Binaries for different architectures, docs ← in spli Sploin179.lha util/cli 27K 111\*Powerful file splitter & joiner. UNIX  $\leftrightarrow$ compatible. spltdata.lha util/cli 6K 30\*Splits files using checkmarks SSearch.lha util/cli 6K 69\*Fast replacement for AmigaDOS 'search'. V1  $\leftrightarrow$ .4 ssearch10.lha util/cli 4K 151\*a fast replacement for c:search ssplit12.lha util/cli 3K 149\*split a big file in small files stat.lha util/cli 8K 187\*an enhanced stat command Statis.lha util/cli 5K 114\*Enhanced replacement for the STATUS cmd. V1  $\leftrightarrow$ .24 statistics.lha util/cli 7K 137\*Text-statistics program<br>StdIOHandler12.lha util/cli 8K 80\*Using stdin/stdout with 8K 80\*Using stdin/stdout with CLI-prgs for pipes STool15.lha util/cli 7K 97\*V1.5 pops screens to front by namepattern<br>strings.lha util/cli 3K 98\*Bugfix of binary strings scanner util/cli 3K 98\*Bugfix of binary strings scanner<br>util/cli 14K 161\*Scans for textstrings in binary strings11.1zh util/cli 14K 161\*Scans for textstrings in binary files,  $\leftrightarrow$ Release 1.1 Strings\_38\_2.lha util/cli 3K 76\*Find printable strings in a binary file su.lha util/cli 9K 49\*Su command for muFS (spawns off new shell ← also). Suche.lha  $util/cli$  13K 193\*Searchs for string in a given file (similar  $\leftrightarrow$ to SEA sum.lha util/cli 10K 130\*sum up numbers in formated ascii files sumstdin.lha util/cli 5K 69\*Sums all numbers from stdin SwapName.lha util/cli 4K 305\*Swaps the names of two files. System.lha util/cli 3K 44\*Start a command :) but with some options tab.lha util/cli 5K 218\*Removes useless spaces in ASCII files tabcon.lha util/cli 13K  $84*$ Strips tabs or converts them into other tab  $\leftrightarrow$ -lens tail.lzh  $util/cli$  9K 218\*Shows the n last lines of a file  $\leftrightarrow$ efficiently TaskPri.lha util/cli 9K 260\*CLI command that sets task priorities<br>TBreak.lha util/cli 3K 13\*Breaks Tasks with patternmatching TBreak.lha util/cli 3K 13\*Breaks Tasks with patternmatching<br>TClockv0 7.lha util/cli 4K 10\*The Talking Cli Clock v0.7 TClockv0\_7.lha util/cli 4K 10\*The Talking Cli Clock v0.7<br>tinyls50.lzh util/cli 9K 164\*Optionless 'ls' dir. liste util/cli 9K 164\*Optionless 'ls' dir. lister, nice output. TinyLs\_4\_1.lha util/cli 4K 193\*A tiny directory listing program<br>TogglePrt.lha util/cli 3K 197\*DOS/ARexx scripts to toggle prin util/cli 3K 197\*DOS/ARexx scripts to toggle printer driver<br>util/cli 6K 135\*UNIX touch command Touch13.lha util/cli 6K 135\*UNIX touch command tp.lha util/cli 6K 130\*Task Priority - script command

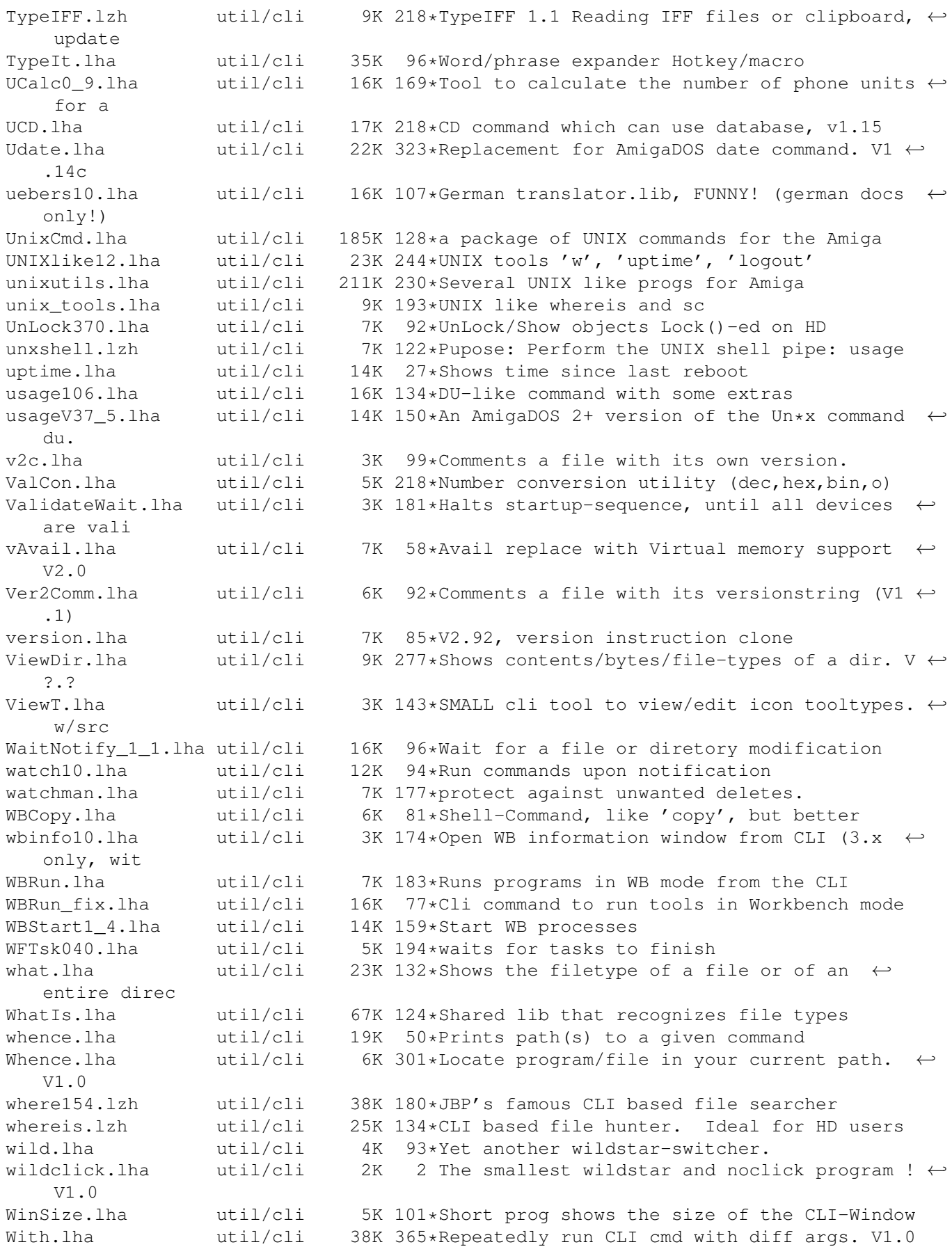

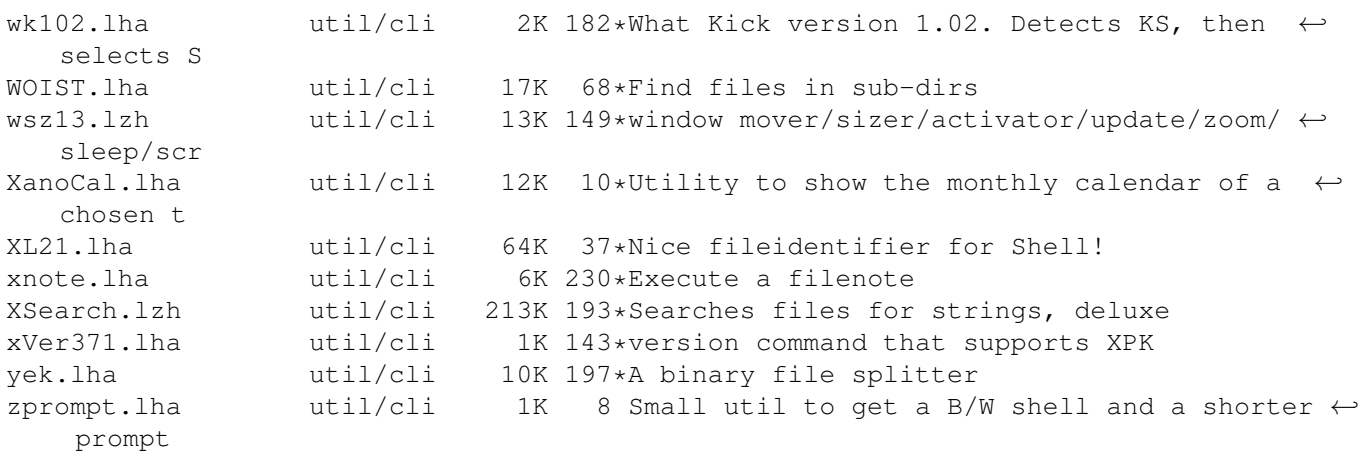